# **5.DERS KHİ-KARE METODU (X²)**

Sayısal veri veya oranların belirli teorik bir oranla karşılaştırılmasında khi-kare (X<sup>2</sup>) testi uygulanır.

# X²= (G-B)²/B (Gözlenen-Beklenen)**²/** Beklenen

1. örnek: Bir genetikçi bezelyede 120 bitkide çiçek rengi üzerinde çalışmıştır. Çiçeklerin 84 tanesi kırmızı ve 36 tanesi de beyaz renklidir. Elde edilen çiçek renkleri 3:1 oranını doğrular mı? Bunu khi-kare testi ile kontrol ediniz?

**HİPOTEZ=** Elde edilen çiçek renkleri 3:1 oranına uymaktadır.

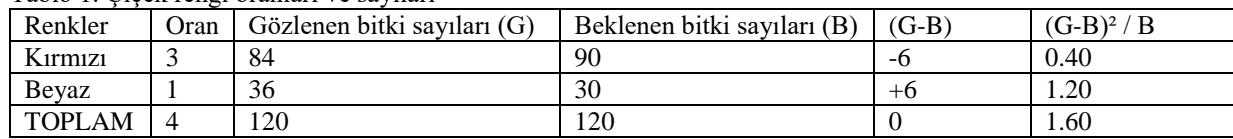

Tablo 1. Çiçek rengi oranları ve sayıları

Oranlar ve Gözlenen değerler tabloda verilir. Daha sonra, beklenen değerlerin bulunması için; toplam gözlenen bitki sayısı, toplam oran sayısına bölünür. (120/4=30) bulunur. Elde edilen 30 rakamı kırmızı çiçek oranı olan 3 ile çarpılarak (3x30=90) beklenen kırmızı çiçekli ve beyaz çiçek oranı olan 1 ile çarpılarak (1x30=30) beklenen beyaz çiçekli bitki sayısı belirlenir. Gözlenen ve beklenen değerler bulunduktan sonra formülde yerine konarak khi-kare değeri bulunur.

 $X^{2}=$  (G1-B1)<sup>2</sup>/B1 + (G2-B2)<sup>2</sup>/B2 = (84-90)<sup>2</sup>/90 + (36-30)<sup>2</sup>/30 = 0.40+1.20= 1.60  $X^{2}=1.60$ bulunur….

Gözlenen sayıların 3:1 oranına uyup uymadığı belirlemek için bulunan khi-kare değerinin teorik khikare değerleriyle karşılaştırılması gerekir.

Serbestlik derecesi= örnek sayısı-1 (n-1) den bulunur. 2 çiçek rengimiz vardır. Buna göre serbestlik derecesi=2-1=1 olarak bulunur. Cetvelden 1 sayısının % 5 veya %1 değerine bakılır. Khi-kare %5=3.84, %1=6.64

Hesaplanan Khi kare değerimiz 1.60 idi. Bu değer hem %5 hem de %1 değerinden küçük olduğu için HİPTEZ kabul edilir ve Elde edilen çiçek renkleri 3:1 oranına uymaktadır denir…. Şayet hesapladığımız Khi-kare değeri %5 ve %1 cetvel değerlerinden herhangi birinden büyük bulunsaydı o zaman hipotez ret edilecekti ve Elde edilen çiçek renkleri 3:1 oranına uymamaktadır denilecekti…..

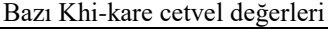

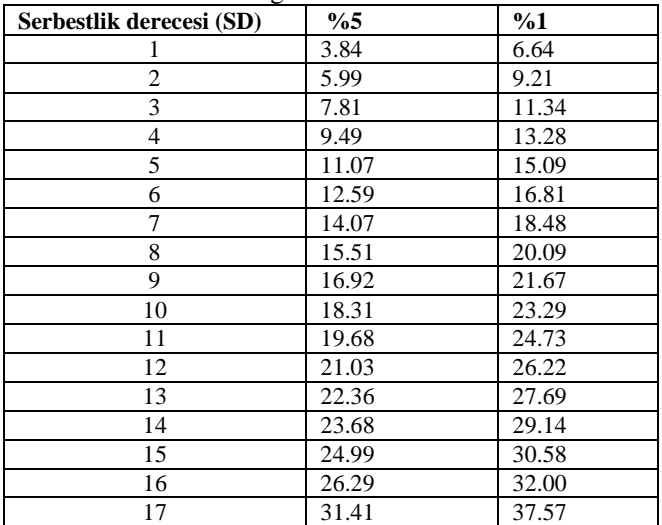

#### **2. örnek**

Beş bitki karışımı ile bir yapay mera kurulmuştur. Bitkilerin karışıma katılma oranları ile 1m<sup>2</sup>'lik alanda sayılan bitki sayıları Tablo 1 'de verilmiştir.

HİPOTEZ: 5 yılda meradaki bitki karışımlarının oranı değişmememiştir.

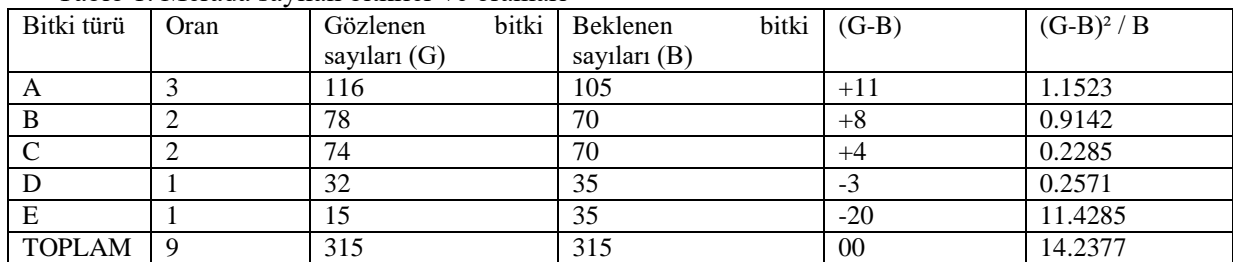

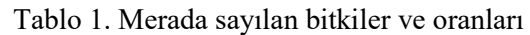

Yukarıdaki tabloyu doldurunuz ve meradaki bitki kompozisyonunun değişip değişmediğini Khi-Kare yöntemiyle kontrol ediniz?

**Çözüm:** Beklenen değerlerin bulunması için; toplam gözlenen bitki sayısı, toplam oran sayısına bölünür. (315/9=35) bulunur. Elde edilen 35 rakamı A, B, C, D ve E bitki türünün oranları ile ayrı ayrı beklenen bitki sayıları belirlenir. Gözlenen ve beklenen değerler bulunduktan sonra formülde yerine konarak khi-kare değeri bulunur.

 $X^2 = (G1-B1)^2/B1 + (G2-B2)^2/B2+(G3-B3)^2/B3 + (G4-B4)^2/B4 + (G5-B5)^2/B5 =$  $(116-105)^{2}/105 + (78-70)^{2}/70 + (74-70)^{2}/70 + (32-35)^{2}/35 + (15-35)^{2}/35 = X^{2} = 14.2377$  bulunur…….

Bu çalışmada bitki tür sayısı 5 olduğuna göre; serbestlik derecesi=  $(5-1)=4$  olarak bulunur. Cetvelden 4 "ün % 5 değeri: 9.49 ve %1 değeri: 13.28 olarak belirlenir….

Hesapladığımız khi-kare değeri (14.2377) hem % 5 ve hem de % 1 cetvel değerinden büyük olduğundan hipotez ret edilir ve meranın 5 yıl öncesine göre çok önemli derecede değiştiği söylenir.

Hesapladığımız khi-kare değeri % 5 den büyükse **önemli fark** vardır denir.. Hesapladığımız khi-kare değeri % 1 den büyükse **çok önemli** fark vardır denir..

| Rakamlar      | Oran | (G) | Beklenen bitki sayıları (B) | $(G-B)$ | $(G-B)^2/B$ | $X^2$ |
|---------------|------|-----|-----------------------------|---------|-------------|-------|
| A             |      | 20  | $3*5=15$                    |         | 25/15       | 1.67  |
| B             |      | 14  | $2*5=10$                    | 4       | 16/10       | 1.60  |
|               |      | 10  | $2*5=10$                    |         | 0/10        |       |
|               |      |     | $2*5=10$                    | $-2$    | 4/10        | 0.40  |
| Ε             |      |     | $1*5=5$                     | - 1     | 1/5         | 0.20  |
| F             |      |     | $1*5=5$                     | $-3$    | 9/5         | 1.80  |
| G             |      |     | $1*5=5$                     | $-3$    | 9/5         | 1.80  |
| <b>TOPLAM</b> | 12   | 60  | 60                          | 00      |             | 7.47  |

Örnek 3. Tablo 3. Oranları ve sayıları

 $\sqrt{60/12}=5$ 

 $N-1=7-1=6$  %5 CETCEL: 12.59…………  $X^2$  H < CETVEL, DEĞİSİM YOK…

| Rakamlar     | Oran                                                           | $\left( G\right)$ | Beklenen bitki sayıları (B) | $(G-B)$ | $(G-B)^2$ / B | $X^2$ |
|--------------|----------------------------------------------------------------|-------------------|-----------------------------|---------|---------------|-------|
|              | 10                                                             | 50                | $10*5=50$                   |         |               |       |
|              | h                                                              | 30                | $6*5=30$                    |         |               |       |
|              |                                                                | 10                | $3*5=15$                    | -0      | 25/15         | 1.67  |
|              |                                                                | 10                | $1*5=5$                     | $+5$    | 25/5          |       |
| Toplam       | 20                                                             | 100               |                             | 00      |               | 6.67  |
| $100/20=5$ : | %5 CETCEL: $7.81$ $X^2$ H < CETVEL, DEĞİŞİM YOK<br>$N-1=4-1=3$ |                   |                             |         |               |       |

Örnek 4. Tablo 4. Oranları ve sayıları

## **Farklı yöntemlerle Khi-kare tersti çözülmeleri**

Örnek 1. Bir ilaç firması A hastalığına karşı yeni bir ilaç bulmuştur. Bir kısım hastayı bu ilaçla, bir kısım hastayı da eski ilaçla tedavi altına alarak kendi ilacının etkinliğini araştırmışlardır. Bulgular aşağıda gösterilmiştir. İyileşme yönünden eski ilaç ile yeni ilaç arasında fark var mıdır?

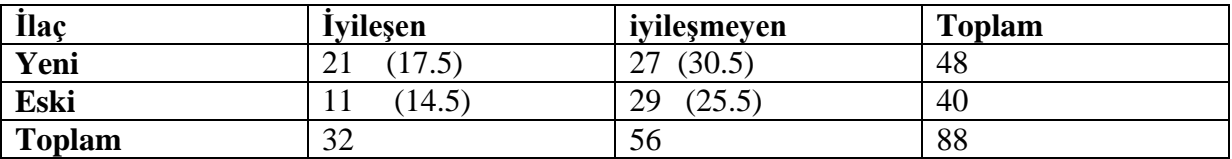

### **Hipotez: iyileşme yönünden eski ilaç ile yeni ilaç arasında fark yoktur.**

**Çözüm:** Beklenen frekansın bulunması: oran ve orantı yolu ile beklenen frekanslar bulunur. " tedavi edilen toplam 88 hastadan 32 hasta iyileşirse, yeni ilaçla tedavi edieln 48 hastadan kaç hastanın iyileĢmesi beklenir?" Ģeklinde orantı kurulur. Buna göre;

## **88 hastadan 32 hasta iyileşirse, 48 hastadan x sayıda hasta iyileşir x=(48x32)/88=17.5 bulunur.**

Diğer oranlarda benzer sekilde bulunabilir. Ancak pratik olarak yeni iyeleşen beklenenini (17.5 bulundu) aynı satırdaki 48 değerinden çıkartılarak yeni iyileĢmeyenin bekleneni (30.5) bulunur. Aynı şekilde 30.5, 56 dan çıkarılırsa eski iyileşmeyen gözünün beklenen frekansı 25.5 bulunur. 25.5, 40'dan çıkartılarak da eski iyileşen gözünün frekansı 14.5 bulunur.... Yukarıdaki tabloda parantez içindeki değerler beklenen değerler olarak tabloya eklenir…..

 $X^{2}=(G1-B1)^{2}/B$  formülünden;

 $X^2 = (21-17.5)^2/17.5 + (27-30.5)^2/30.5 + (11-14.5)^2/14.5 + (29-25.5)^2/25.5 = X^2 = 2.427$  bulunur…….

## **Serbestlik derecesi: (satır sayısı-1) x (kolon sayısı-1)= (2-1)x (2-1)= 1 %5 karşılığı=3.841**

**Khi-kare hesaplanan < khi-kare cetvel olduğunda; (2.427 < 3.841) Hipotez kabul edilir. Ve : iyileşme yönünden eski ilaç ile yeni ilaç arasında fark yoktur. Denir….**

**Örnek 2.** Bir sağlık idarecisi difteri-boğmaca karma aĢısı satın alacaktır. Piyasada ayrı firmalara ait 4 aĢı vardır ve idareci en etkin olanını seçmek istemektedir. Bunun için bir araştırma yaparak bütün aşıları uygulamış ve sonuçları şöyle bulunmuştur. Bulgulara göre asılar arasında fark varıdır. Bunu khi-kare yöntemiyle test ediniz?

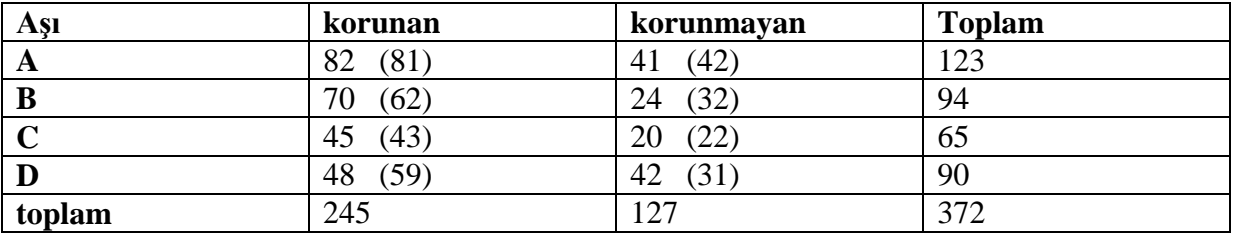

### **Hipotez: koruyuculuk yönünden aşılar arasında fark yoktur..**

**Çözüm:**beklenen frekanslar oran-orantı yoluyla bulunur. A aĢısının beklenen frekansını bulalım;

372 kişiden 245 kişi korunursa

123 kişiden x sayıda kişi korunur

 $x=(123x245)/372=81$ . bulunan bu sayı a asısının toplamı olan 123 den çıkartılırsa A asısının korunmayan gözündeki beklenen frekans bulunur (123-81=42). Diğer aĢıların beklenen frekansları da benzer yolla bulunarak parantez içersinde yukarıdaki tabloya eklenmiştir.

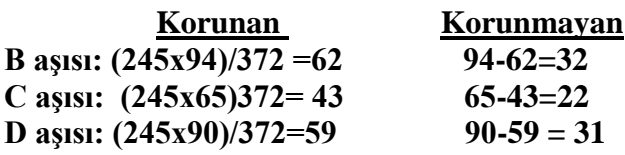

 $X^{2}=(G1-B1)^{2}/B$  formülünden;

A assist için;  $X^2 = (82-81)^2/81 + (41-42)^2/42 = 0.036$ B aşısı için;  $X^2 = (70-62)^2/62 + (24-32)^2/32 = 3.032$ C aşısı için;  $X^2 = (45-43)^2/43 + (20-22)^2/22 = 0.275$ D aşısı için;  $X^2 = (48-59)^2/59 + (42-31)^2/31 = 5.954$ **Toplam**  $X^2$ = 9.297

**Serbestlik derecesi: (satır sayısı-1) x (kolon sayısı-1)= (4-1)x (2-1)= 3 %5 karşılığı=7.815 Khi-kare hesaplanan > khi-kare cetvel olduğunda; (9.297 > 7.815) Hipotez RED edilir. Ve : koruyuculuk yönünden aşılar arasında fark VARDIR denir...**

**Hangi aşının daha iyi olduğu daha sonraki konularda F testi ile kontrol edilecektir….**

**Örnek 3.** Bir bölgede görülen kızamık vakalarının mevsimlere göre dağılımı aĢağıda verilmiştir. Kızamık görülme bakımından mevsimler arasında fark var mıdır. Bunu Khi-kara yöntemiyle test ediniz?.

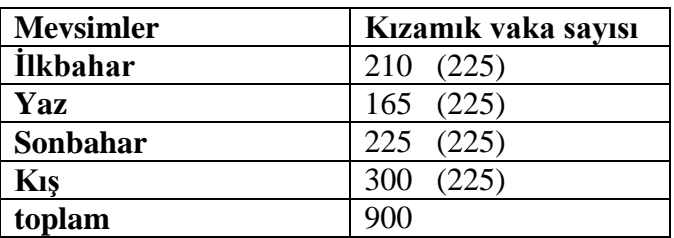

### **Hipotez: kızamık görülme sayısı bakımından mevsimler arasında fark yoktur.**

**Çözüm:** Beklenen frekans Ģu Ģekilde bulunur. Hipotezimiz: "kızamık görülme sayısı bakımından mevsimler arasında fark yoktur." Olduğuna göre, kızamık vakası her mevsimde aynı sayıda görülmesi gerekir. Bu nedenle toplam vaka sayısı 900 vaka 4"e( grup sayınsa) bölünerek beklenen frekanslar (900/4=225) belirlenir. Ve yukarıdaki tabloda parantez içersinde yerine konur….

 $X^{2}=(G1-B1)^{2}/B$  formülünden;

 $X^2=(210-225)^2/225+(165-225)^2/225+(225-225)^2/225+(300-225)^2/225=42$ 

**Serbestlik derecesi: grup sayıs-1= 4-1=3** 

**Tabloda % 5 için khi-kara değer= 7.82**

**Khi-kare hesaplanan > khi-kare cetvel olduğunda; (42 > 7.82) Hipotez RED edilir. Ve : : kızamık görülme sayısı bakımından mevsimler arasında fark VARDIR denir...**

**Örnek 4.** 70 öğrencinin istatistik dersine ait basarı durumları asağıda verilmiştir. Basarı durumu cinsiyete bağımlımıdır?

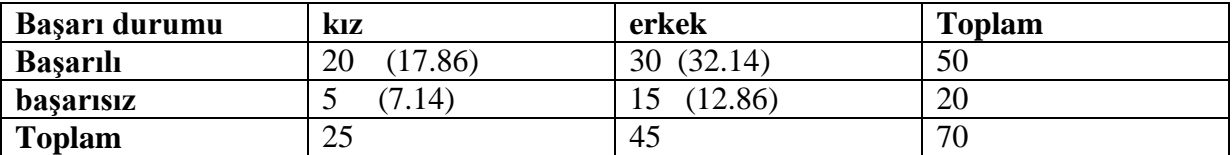

### **Hipotez: başarı durumu cinsiyete bağımlı değildir.**

**Çözüm:** Beklenen frekansın bulunması: oran ve orantı yolu ile beklenen frekanslar bulunur. "toplam 70 kisiden 50 kisisi başarılı ise, 25 kızdan kaçı başarılıdır? şeklinde orantı kurulur. Buna göre;

**70 kişiden 50 kişi başarılı ise, 25 kızdan x kişi başarılıdır x=(25 x 50)/70=17.86 bulunur.**

Diğer oranlarda benzer şekilde bulunabilir. Ancak pratik olarak başarılı kız beklenenini (17.86 bulundu) aynı satırdaki 50 toplam değerinden çıkartılarak başarılı erkek bekleneni (32.14) bulunur…… Yukarıdaki tabloda parantez içindeki değerler beklenen değerler olarak tabloya eklenir…..

 $X^{2}=(G1-B1)^{2}/B$  formülünden;

 $X^{2} = (20-17.86)^{2}/17.86 + (30-32.14)^{2}/32.14 + (5-7.14)^{2}/7.14 + (15-12.86)^{2}/12.86 = X^{2}=4.59$ bulunur…….

**Serbestlik derecesi: (satır sayısı-1) x (kolon sayısı-1)= (2-1)x (2-1)= 1 %5 karşılığı=3.841**

**Khi-kare hesaplanan > khi-kare cetvel olduğunda; (4.59 > 3.841) Hipotez RET edilir. Ve : başarı durumu cinsiyete bağlıdır denir…….** **Örnek 5.** Cocuklarda doğum ağırlığı ile ilk diş çıkarma yaşı değerleri aşağıdaki tabloda verilmiştir. İlk diş çıkarma yaşı doğum ağırlığına bağımlımıdır? Bunu khi-kare yöntemiyle test ediniz?

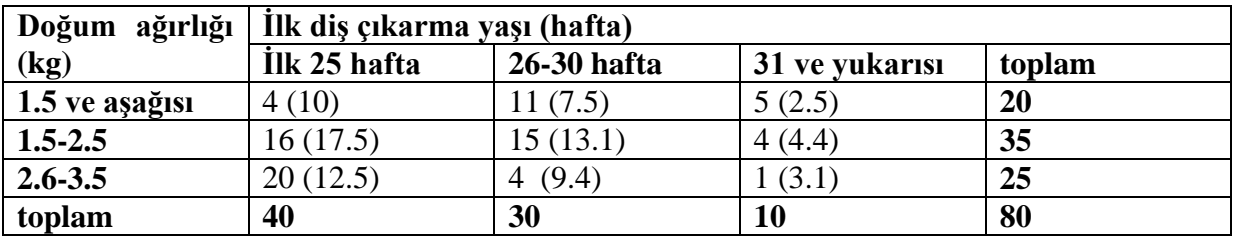

#### **Hipotez: Diş çıkarma yaşı doğum ağırlığına bağımlı değildir...**

**Çözüm:**beklenen frekanslar oran-orantı yoluyla bulunur. 1. ağırlığın beklenen frekansını bulalım;

80 kişiden 40 kişi ilk 25 haftada diş çıkartıyorsa 20 kisiden x sayıda kişi diş çıkartır x= (20 x 40)/80=10 diğerleri de aynı mantıkla bulunarak veriler elde edilir….

 $\text{IIk } 25 \text{ hafta} = X^2 = (4-10)^2/10 + (16-17.5)^2/17.5 + (20-12.5)^2/12.5 = 3.6+0.13+4.5=8.23$ 

26-30 hafta arası=  $X^2 = (11-7.5)^2/7.5 + (15-13.1)^2/13.1 + (4-9.4)^2/9.4 = 1.6+0.28+3.1=4.98$ 

31 hafta ve yukarısı arası=  $X^2 = (5-2.5)^2/2.5 + (4-4.4)^2/4.4 + (1-3.1)^2/3.1 = 2.5+0.04+1.4=3.96$ 

Genel khi kare toplamı=8.23+4.98+3.96=17.17 olarak bulunur…

**Serbestlik derecesi: (satır sayısı-1) x (kolon sayısı-1)= (3-1)x (3-1)= 4 %5 karşılığı=9.49 Khi-kare hesaplanan > khi-kare cetvel olduğunda; (17.17 > 7.815) Hipotez RED edilir. Ve : Diş çıkarma yaşı doğum ağırlığına bağımlıdır denir…..**

### **6.DERS t - KONTROL METODU**

Varyansın bilinmediği durumlarda populasyon ortalaması ile örnek ortalamasının karşılaştırılmasında (t) kontrol metodu kullanılır.

 $t=d-P/Sd$  formülünden t değeri bulunur…

d= iki örnek ortalaması arasındaki fark  $P=$  İki populasyon ortalaması arasındaki fark Sd= ortalama farkın standart hatası

Ortalama farkın standart hatası (Sd) dört faklı durumda değişir ve farklı farklı hesaplanması gerekir.

**1.** Örnek sayıları ve varyanslar eşit ise:  $(n_1=n_2 \vee S^2 - S^2)$ 

Sd=  $\sqrt{(S^2 + S^2)^2}$  veya Sd=  $\sqrt{(2XS^2)^2}$ Serbestlik derecesi:  $SD = 2x(n-1)$ 

**2.** Örnek sayıları farklı ve varyanslar eşit ise:  $(n_1 \neq n_2 \vee s^2 = S^2)$ 

 $Sd = \sqrt{(S^2X (n_1+n_2/n_1xn_2)}$ Serbestlik derecesi:  $SD=(n_1-1)+(n_2-1)$ 

**3.** Örnek sayıları eşit ve varyanslar farklı ise:  $(n_1=n_2 \vee R^2 \neq S^2)$ 

Sd=  $\sqrt{(S^2 + S^2)/n}$  veya Sd=  $\sqrt{(2 \times S^2)/n}$ Serbestlik derecesi: SD= (n-1)

**4**. Örnek sayıları ve varyanslar farklı ise:  $(n_1 \neq n_2 \vee s^2 \neq S^2)$ 

Sd=  $\sqrt{(S^2_1/n_1+S^2_2/n_2)}$ Serbestlik derecesi:  $SD=(n_1-1)+(n_2-1)$ 

**1. örnek:** özel hastane ve devlet hastanesinde doğan çocukların sarılık hastalığına yakalanma oranlarını karşılaştırmak üzere bir araştırma yapılmış ve sonuçlar aşağıdaki tabloda verilmiştir.

|                      | Civciv ağırlıkları       | İstatistik hesaplamalar       |                                        |  |  |
|----------------------|--------------------------|-------------------------------|----------------------------------------|--|--|
| Özel hastane $(X_1)$ | Devlet hastanesi $(X_2)$ | Özel hastane $(X_1)$          | Devlet hastanesi $(X_2)$               |  |  |
| 9                    | 8                        | $\Sigma X_1 = 130$            | $\sum X2=110$                          |  |  |
| 17                   | 15                       | $n_1 = 10$                    | $n_2=10$                               |  |  |
| 14                   | 11                       | $X1ort=13$                    | $X2ort=11$                             |  |  |
| 13                   | 11                       | $\sum X^2_{1} = 1744$         | $\sum X^2 2 = 1254$                    |  |  |
| 15                   | 9                        | $(\sum X_1)^2/n = 1690$       | $(\sum X2)^2/n = 1210$                 |  |  |
| 10                   | 12                       | $(\sum X_1 - Xort. 1)^2 = 54$ | $(\sum X_2$ -Xort.2) <sup>2</sup> = 44 |  |  |
| 11                   | 11                       |                               | $d= X1$ ort $- X2$ ort $= 2$           |  |  |
| 13                   | 10                       |                               |                                        |  |  |
| 13                   | 9                        |                               |                                        |  |  |
| 15                   | 14                       |                               |                                        |  |  |

Tablo 1. hastalar için hesaplamalar.

özel hastane ve devlet hastanesinde doğan çocukların sarılık hastalığına yakalanma oranları arasında fark olup olmadığını t testi ile kontrol ediniz? (örnek sayıları ve varyanslar eşit).

1. adım. X1 ve X2" nin ayrı ayrı varyansları bulunur…..

 $S^2$ ] = ( $\Sigma X_1$ -Xort.1)<sup>2</sup>/n-1= 54/9= 6 veya  $S^2$ 1=( $\Sigma X_1$ -( $\Sigma X_1$ )<sup>2</sup>/n)/n-1=(1744-1690)/9=6 bulunur. (Varyansın 2 tane farklı yöntemle bulunduğunu hatırlayınız!!!)

 $S<sup>2</sup>=(\sum X_2-Xort.2)^2/n-1=44/9=4.89$  veya  $S<sup>2</sup>=(\sum X_2-(\sum X_2)^2/n)/n-1=(1254-1210)/9=4.89$  bulunur... (Varyansın 2 tane farklı yöntemle bulunduğunu hatırlayınız!!!)

2. adım. d yani iki örnek ortalaması arasındaki fark bulunur.  $d= X1$ ort –  $X2$ ort=13-11= 2 olarak bulunur...

3. adım. P yani İki populasyon ortalaması arasındaki fark bulunur (bunu soruda verilmedikçe daima 0 (sıfır) olarak alacaksınız…….

4. adım. Sd yani ortalama farkın standart hatası hesaplanır. Örnek sayıları ve varyanslar eşit (n<sub>1</sub>=n<sub>2</sub> ve S<sup>2</sup><sub>1</sub>=S<sup>2</sup><sub>2</sub>) olarak verildiğinden aşağıdaki formül kullanılır.

Sd=  $\sqrt{(S^2 + S^2)/n}$  veya Sd=  $\sqrt{(2xS^2)/n}$  Serbestlik derecesi: SD= 2x(n-1)

Buna göre; Sd= √(6+4.89)/10=√10.89/10= 1.04 bulunur. Bulunan değerler formülde yerine konarak t değerimiz hesaplanır.

$$
t = d - P/Sd = 2 - 0/1.04 = 1.92 \text{ bulumur.}
$$

5. adım. Hesaplanan t değeri serbestlik derecesi 2x(n-1)"den 2x(10-1)=18 olan cetvel değeriyle karşılaştırılır.

t %5= 2.10, t %1= 2.87

Hesaplanan t değerimiz %5 ve %1 t cetvel değerlerinden küçük olduğundan özel-devlet hastanelerinde sarılık hastalığına yakalanma oranları bakımından fark yoktur denir….

ġayet Hesaplanan t değerimiz %5 ve %1 t cetvel değerlerinden büyük çıksaydı o zaman özel-devlet hastanelerinde sarılık hastalığına yakalanma oranları bakımından farklılık olduğunu söylememiz gerekecekti……

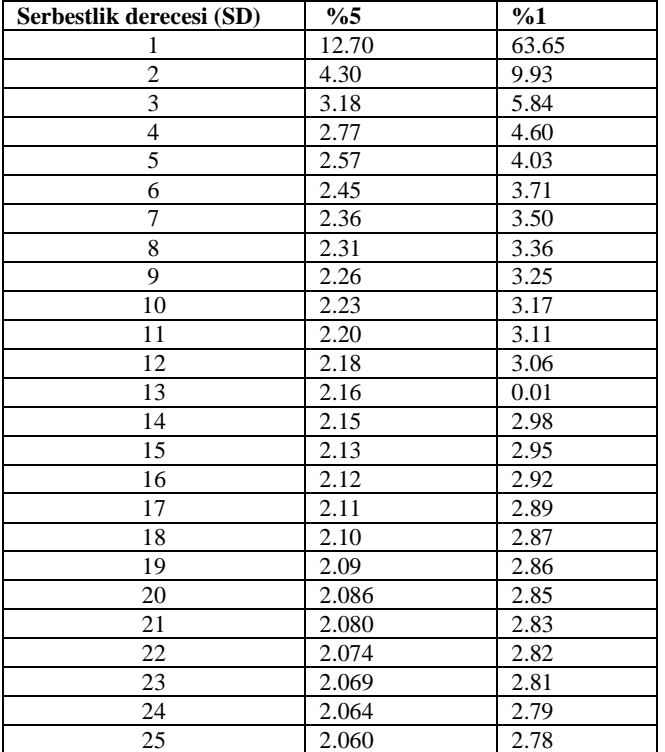

Bazı t cetvel değerleri

**2. örnek:** İki hastaya aiti kalp atışı hızları çıkartılmış ve sonuçları aşağıdaki tabloda verilmiştir.

|                  | Kalp atışı hızları | İstatistik hesaplamalar           |                                                                             |  |  |
|------------------|--------------------|-----------------------------------|-----------------------------------------------------------------------------|--|--|
| 1. hasta $(X_1)$ | 2. hasta $(X_2)$   | 1. hasta $(X_1)$                  | 2. hasta $(X_2)$                                                            |  |  |
| 20.79            | 21.22              | $\Sigma X_1 = 104.53$             | $\Sigma X2 = 148.10$                                                        |  |  |
| 21.47            | 21.47              | $n_1 = 5$                         | $n_2 = 7$                                                                   |  |  |
| 20.18            | 20.96              | $X1ort = 20.906$                  | $X2ort = 21.157$                                                            |  |  |
| 20.96            | 21.56              | $\Sigma X^2_{1} = 2186.22$        | $\sum X^22 = 3134.37$                                                       |  |  |
| 21.13            | 21.39              | $(\sum X_1)^2/n = 2185.30$        | $(\sum X2)^2/n = 3133.37$                                                   |  |  |
|                  | 20.88              |                                   | $(\sum X_1\text{-Xort.1})^2 = 0.9116$ $(\sum X_2\text{-Xort.2})^2 = 0.7226$ |  |  |
| 20.62            |                    | $d = X1$ ort $- X2$ ort $= 0.251$ |                                                                             |  |  |

Tablo 1. İki hastaya ait hesaplamalar.

İki hastanın kalp atış hızları arasında fark olup olmadığını t testi ile kontrol ediniz? (örnek sayıları farklı ve varyanslar eşit).

1. adım. Örnek sayıları farklı olduğu için birleştirilmiş varyansın hesaplanması gerekir; Birleştirilmiş varyans tablosu;

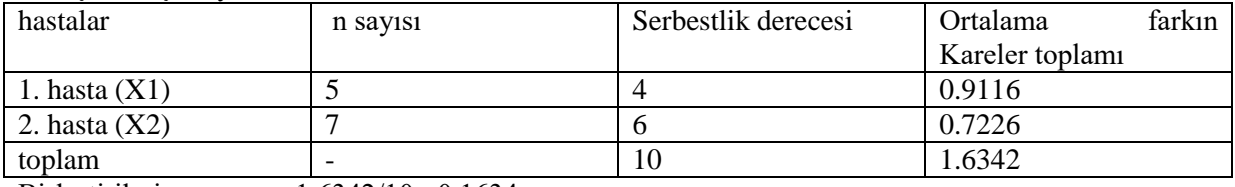

Birleştirilmiş varyans= 1.6342/10= 0.1634

2. adım. Sd yani ortalama farkın standart hatası hesaplanır.

Örnek sayıları farklı ve varyanslar eşit (n<sub>1</sub>≠n<sub>2</sub> ve S<sup>2</sup><sub>1</sub>=S<sup>2</sup><sub>2</sub>) olarak verildiğinden aşağıdaki formül kullanılır;

Sd=  $\sqrt{(S^2x (n_1+n_2/n_1xn_2)}$  Serbestlik derecesi: SD=  $(n_1-1) + (n_2-1)$ 

Buna göre; Sd=  $\sqrt{(S^2x (n_1+n_2/n_1xn_2)} = \sqrt{(0.1634x(5+7)/5x7)} = \sqrt{0.056} = Sd = 0.2367$  bulunur. Bulunan değerler formülde yerine konarak t değerimiz hesaplanır.

$$
t = d - P/Sd = 0.251 - 0/0.2367 = 1.06 \text{ bulumur.}
$$

6. adım. Hesaplanan t değeri serbestlik derecesi SD= (n-1) + (n2-1)"den (5-1) + (7-1)=10 olan cetvel değeriyle karşılaştırılır.

t %5 = 2.23 t %1 = 3.17

Hesaplanan t değerimiz %5 ve %1 t cetvel değerlerinden küçük olduğundan İki hastanın kalp atışları arasında fark olmadığı sonucuna varılır.

Şayet Hesaplanan t değerimiz %5 ve %1 t cetvel değerlerinden büyük çıksaydı o zaman İki hastanın kalp atışları arasında farklılık olduğunu söylememiz gerekecekti…..

### **t-kontrolü için örnekler;**

1. örnek: iki farklı grubun ortalamaları aşağıdaki tabloda verilmiştir.

|                 | Guruplar                             | İstatistik hesaplamalar                          |                                         |  |  |
|-----------------|--------------------------------------|--------------------------------------------------|-----------------------------------------|--|--|
| Gurup I $(X_1)$ | Gurup II. $(X_2)$<br>Gurup I $(X_1)$ |                                                  | Gurup II. $(X_2)$                       |  |  |
|                 |                                      | $\Sigma X_1 = 30$                                | $\Sigma X2=60$                          |  |  |
| 4               | 8                                    | $n_1 = 5$                                        | $n_2 = 5$                               |  |  |
| 6               | 12                                   | $X1ort=6$                                        | $X2ort=12$                              |  |  |
| 8               | 16                                   | $\sum X^2_{1}$ 220                               | $\Sigma X^2 = 880$                      |  |  |
| 10              | 20                                   | $(\sum X_1)^2/n = 180$                           | $(\sum X2)^2/n = 720$                   |  |  |
|                 |                                      | $\overline{(\sum X_i - X \text{ort.} 1)^2} = 40$ | $(\sum X_2$ -Xort.2) <sup>2</sup> = 160 |  |  |
|                 |                                      | $d = X1$ ort $- X2$ ort $= 6$                    |                                         |  |  |
|                 |                                      |                                                  |                                         |  |  |
|                 |                                      |                                                  |                                         |  |  |
|                 |                                      |                                                  |                                         |  |  |

Tablo 1. iki farklı grup ve hesaplamalar.

1. adım. X1 ve X2" nin ayrı ayrı varyansları bulunur…..

 $S^{2} = (\sum X_{1} - X_{0}t.1)^{2}/n - 1 = 40/4 = 10$  veya  $S^{2} = (\sum X_{1} - (X_{1})^{2}/n)/n - 1 = (220 - 180/4 = 10$  bulunur. (Varyansın 2 tane farklı yöntemle bulunduğunu hatırlayınız!!!)

 $S<sup>2</sup>=(\sum X_2-Xort.2)<sup>2</sup>/n-1=16/4=40$  veya  $S<sup>2</sup>=(\sum X_2-(\sum X_2)<sup>2</sup>/n)/n-1=(880-720)/4=40$  bulunur... (Varyansın 2 tane farklı yöntemle bulunduğunu hatırlayınız!!!)

2. adım. d yani iki örnek ortalaması arasındaki fark bulunur.  $d= X1$ ort –  $X2$ ort=12-6= 6 olarak bulunur..

3. adım. P yani İki populasyon ortalaması arasındaki fark bulunur (bunu soruda verilmedikce daima 0 (sıfır) olarak alacaksınız…….

4. adım. Sd yani ortalama farkın standart hatası hesaplanır. Örnek sayıları ve varyanslar eşit (n<sub>1</sub>=n<sub>2</sub> ve S<sup>2</sup><sub>1</sub>=S<sup>2</sup><sub>2</sub>) olarak verildiğinden aşağıdaki formül kullanılır.

Sd=  $\sqrt{(S^2 + S^2)^n}$  veya Sd=  $\sqrt{(2xS^2)^n}$  Serbestlik derecesi: SD= 2x(n-1)

Buna göre; Sd=  $\sqrt{(10+40)/5}$ = $\sqrt{50/5}$ = 3.16 bulunur. Bulunan değerler formülde yerine konarak t değerimiz hesaplanır.

 $t=d-P/Sd = 6-0/3.16= 1.89$  bulunur.

5. adım. Hesaplanan t değeri serbestlik derecesi 2x(n-1)"den 2x(5-1)=8 olan cetvel değeriyle karşılaştırılır.

t % $5=2.31$ ,

Hesaplanan t değerimiz %5 t cetvel değerinden küçük olduğundan ortalamalar arasında fark yoktur denir….

#### 2. örnek: İki gurubun ortalamaları aşağıdaki tabloda verilmiştir.

|                                           | Kalp atışı hızları | İstatistik hesaplamalar       |                                         |  |  |
|-------------------------------------------|--------------------|-------------------------------|-----------------------------------------|--|--|
| Gurup II hasta $(X_2)$<br>Gurup I $(X_1)$ |                    | Gurup I $(X_1)$               | Gurup II hasta $(X_2)$                  |  |  |
|                                           |                    | $\Sigma X_1 = 30$             | $YX2=60$                                |  |  |
|                                           | 8                  | $n_1 = 4$                     | $n_2 = 5$                               |  |  |
|                                           | 12                 | $X1ort=7.5$                   | $X2ort=12$                              |  |  |
| 12                                        | 16                 | $\Sigma X^2_{1} = 270$        | $\Sigma X^2 = 880$                      |  |  |
|                                           | 20                 | $(\sum X_1)^2/n = 225$        | $(\sum X2)^2/n = 720$                   |  |  |
|                                           |                    | $(\sum X_i - Xort. 1)^2 = 45$ | $(\sum X_2$ -Xort.2) <sup>2</sup> = 160 |  |  |
|                                           |                    | $d = X1ort - X2ort = 0.251$   |                                         |  |  |

Tablo 1. İki gurup ortalamaları ve hesaplamalar.

1. adım. Örnek sayıları farklı olduğu için birleştirilmiş varyansın hesaplanması gerekir; Birlestirilmis varyans tablosu;

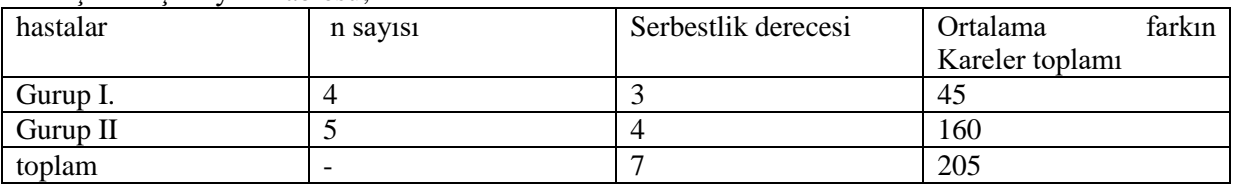

Birleştirilmiş varyans=  $205/7= 29.28$ 

2. adım. Sd yani ortalama farkın standart hatası hesaplanır.

Örnek sayıları farklı ve varyanslar eşit (n<sub>1</sub>≠n<sub>2</sub> ve S<sup>2</sup><sub>1</sub>=S<sup>2</sup><sub>2</sub>) olarak verildiğinden aşağıdaki formül kullanılır;

 $Sd = \sqrt{(S^2x (n_1+n_2/n_1xn_2)}$  Serbestlik derecesi:  $SD = (n_1-1) + (n_2-1)$ 

Buna göre; Sd=  $\sqrt{(S^2x (n_1+n_2/n_1xn_2)} = \sqrt{(29.28x(4+5)/(4x5)} = \sqrt{13.18} = Sd = 3.63$  bulunur. Bulunan değerler formülde yerine konarak t değerimiz hesaplanır.

 $t = d-P/Sd = 4.5-0/3.63= 1.24$  bulunur.

6. adım. Hesaplanan t değeri serbestlik derecesi SD= (n-1) + (n2-1)"den (4-1) + (5-1)=7 olan cetvel değeriyle karşılaştırılır.

t %5=  $2.36$ 

Hesaplanan t değerimiz %5 ve %1 t cetvel değerlerinden küçük olduğundan İki gurup arasında fark olmadığı sonucuna varılır.

### **7. DERS**

### **F - KONTROL METODU**

Daha önce ele aldığımız testlerde sadece 2 konunun karşılaştırılması yapılabiliyordu. F testinde ise 2 den daha fazla konunun karşılaştırılması yapılabilmektedir. Ayrı zamanda F- kontrol metoduna "Varyans Analiz Yöntemi de denilmektedir.

F-testinin nasıl uygulandığının bir örnek ile açıklayalım….

1. örnek. 4 farklı ası dozu 6 tekrarlamalı olarak çocuklar üzerine uygulanmıştır. Aşı dozlarının çocukların kan basıncı seviyesine etki edip etmediğini belirleyiniz. Varyans analiz tablosunu oluşturunuz. Aşı dozları arasında fark var ise ortalamaları LSD testi ile kontrol ediniz?

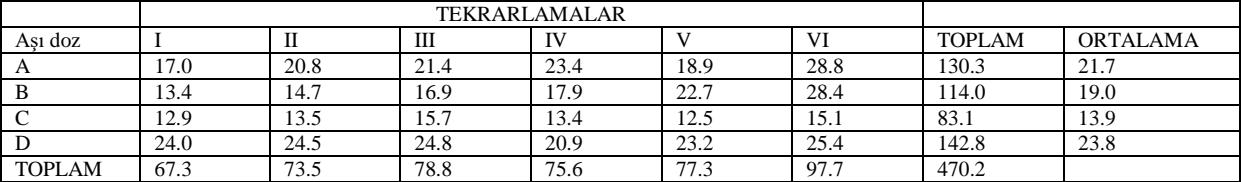

#### **A) Varyans analizi**

1. Düzeltme Faktörü= DF= (470.2)²/(24)= **9212**

tüm kan basıncı seviyelerini toplayacağız ve karesini alıp çıkan sonucu toplam rakam sayısına böleceğiz……

2. Genel kareler toplamı= GKT=(17.0²+13.4²+……..+15.1²+25.4²)-DF= 9807-9212=**595.8** Tüm kan basıncı seviyelerinin ayrı ayrı karelerini alıp toplayacağız ve çıkan sonucu Düzeltme Faktöründen çıkaracağız……

3. Tekrarlamalar arası kareler toplamı=TKT= (67.3²+73.5²+…..+97.7²)/4-DF=9344.23-DF=**132.23** Her bir tekrarlamanın toplamının ayrı ayrı karelerini alıp toplayacağız ve çıkan sonucu ası dozu sayısına böleceğiz. En sonunda elde edilen rakamı Düzeltme Faktöründen çıkaracağız…….

4. AĢılar arası kareler toplamı= (ĠAKT)= (130.3²+…..+142.8²)/6-DF= 9545.76-DF=**333.26** Her bir ası islemlerinin toplamının ayrı ayrı karelerini alıp toplayacağız ve çıkan sonucu tekrarlama sayısına böleceğiz. En sonunda elde edilen rakamı Düzeltme Faktöründen çıkaracağız…….

5. Hata kareler toplamı= (HKT)= 2-3-4= 595.8-132.23-333.26= **130.31**

Genel kareler toplamından (2 numaralı işlem), Tekrarlamalar arası kareler toplamı (3 numaralı işlem) ve Aşılar arası kareler toplamı (4 numaralı işlem)'nı çıkaracağız........

### **B) Varyans Analiz Tablosu**

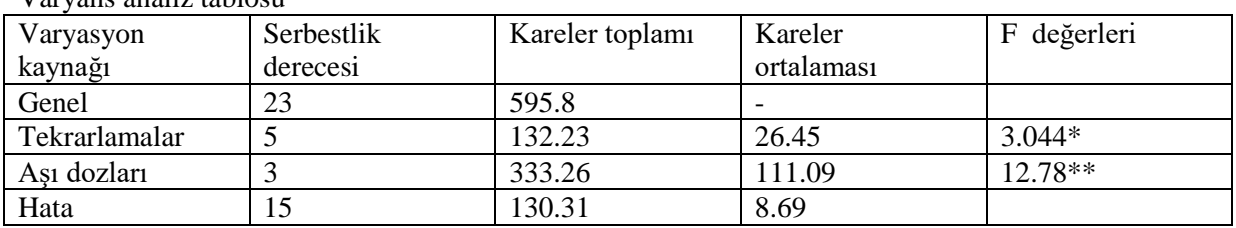

Varyans analiz tablosu

Tablonun doldurulus sıralaması

1. adım: Varyasyon kaynakları sırayla yazılır (A bölümünde 2, 3, 4 ve 5 nolu iĢlemlerin baĢlıkları) 2. adım: serbestlik dereceleri; Genel toplam rakam sayımız=24 bunun 1 eksiği yazılır… Tekrarlamamız 6 taneydi, bunun da 1 eksiği yazılır, ası dozlarımız 4 taneydi bunun da 1 eksiği yazılır. Hata ise Tekrarlama ile aşı dozlarının Serbestlik derecelerinin çarpımıyla bulunur $(3x 5=15)$ .

3. adım. Kareler toplamı: (A bölümünde bulduğumuz değerler sıraya tabloya yerleştirilir).

4. adım. Her bir Kareler toplamı kendi serbestlik derecelerine bölünerek Kareler ortalaması bulunur. 5. adım. tekrarlamaların ve ası dozlarının kareler ortalaması ayrı ayrı Hatanın kareler ortalamasına bölünerek hesaplanan F değerleri bulunur.

### **c-) İşlemler arası farklılık**

AĢı dozları arasındaki F hesaplanan değeri 12.78 bulunmuĢtur. Bu değer Cetvel deki F değeri ile karşılaştırılır. F 15-3 değerine bakılır. (15) hatanın serbestlik derecesi, (3) ise aşı dozlarının serbestlik derecesidir. Buna göre 15-3"ün F(%5) değeri=3.29 bulunur.

Hesaplanan F değeri cetvel F değerinden büyük olduğundan aşı dozları arasında fark var denir. Hangi aĢı dozunun kan basıncı seviyesine daha fazla etki ettiğini bulmak için LSD (en küçük önemli fark) testi uygulanır…

$$
LSD = t_{H.S.D} \times Sd \qquad \text{sd} = \sqrt{2}xs^2/n
$$

varyans  $(s^2)$ = Hata kareler ortalaması

SD=15 için t(%5)=2.13 Sd= $\sqrt{2}$ xs<sup>2</sup>/n= Sd= $\sqrt{2}$ x8.69/6=1.70 LSD=  $t_{H.S.D}$  x Sd = 2.13 x 1.70=3.62

AĢı dozu ortalamaları büyükten küçüğe doğru sıralanır ve her bir ortalamadan hesapladığımız LSD değerleri çıkarılır.

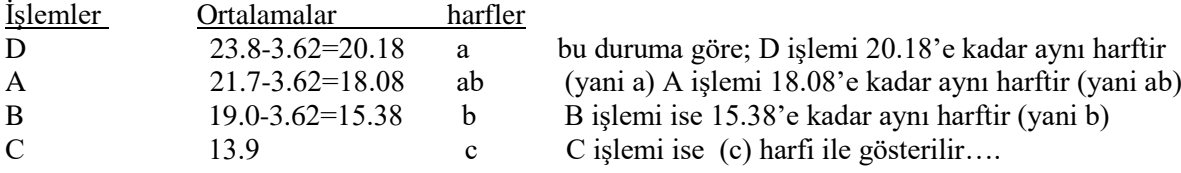

Bu duruma göre; istatistiki olarak D ve A aĢı dozları uygulanırsa en yüksek kan basıncı seviyesi elde edilir. A dozu daha düşük uygulanıp yüksek değer elde edildiğinden; A dozu D aşı dozuna tercih edilmelidir……

|            | Islem serbestlik dereceleri |                |      |                |      |      |                |      |      |      |
|------------|-----------------------------|----------------|------|----------------|------|------|----------------|------|------|------|
| <b>HKO</b> | 1                           | $\overline{2}$ | 3    | $\overline{4}$ | 5    | 6    | $\overline{7}$ | 8    | 9    | 10   |
| 10         | 4.96                        | 4.10           | 3.71 | 3.48           | 3.33 | 3.22 | 3.14           | 3.07 | 3.02 | 2.97 |
| 11         | 4.84                        | 3.98           | 3.59 | 3.36           | 3.20 | 3.09 | 3.01           | 2.95 | 2.90 | 2.86 |
| 12         | 4.75                        | 3.88           | 3.49 | 3.26           | 3.11 | 3.00 | 2.92           | 2.85 | 2.80 | 2.76 |
| 13         | 4.67                        | 3.80           | 3.41 | 3.18           | 3.02 | 2.92 | 2.84           | 2.77 | 2.72 | 2.67 |
| 14         | 4.60                        | 3.74           | 3.34 | 3.11           | 2.96 | 2.85 | 2.77           | 2.70 | 2.65 | 2.60 |
| 15         | 4.54                        | 3.68           | 3.29 | 3.06           | 2.90 | 2.79 | 2.70           | 2.64 | 2.59 | 2.55 |
| 16         | 4.49                        | 3.63           | 3.24 | 3.01           | 2.85 | 2.74 | 2.66           | 2.59 | 2.54 | 2.49 |
| 17         | 4.45                        | 3.59           | 3.20 | 2.96           | 2.81 | 2.70 | 2.62           | 2.55 | 2.50 | 2.45 |
| 18         | 4.41                        | 3.55           | 3.16 | 2.93           | 2.77 | 2.66 | 2.58           | 2.51 | 2.46 | 2.41 |
| 19         | 4.38                        | 3.52           | 3.13 | 2.90           | 2.74 | 2.63 | 2.55           | 2.48 | 2.43 | 2.38 |
| 20         | 4.35                        | 3.49           | 3.10 | 2.87           | 2.71 | 2.60 | 2.52           | 2.45 | 2.40 | 2.35 |
| 21         | 4.32                        | 3.47           | 3.07 | 2.84           | 2.68 | 2.57 | 2.49           | 2.42 | 2.37 | 2.32 |
| 22         | 4.30                        | 3.44           | 3.05 | 2.82           | 2.66 | 2.55 | 2.47           | 2.40 | 2.35 | 2.30 |
| 23         | 4.28                        | 3.42           | 3.03 | 2.80           | 2.63 | 2.52 | 2.45           | 2.38 | 2.32 | 2.28 |
| 24         | 4.26                        | 3.40           | 3.01 | 2.78           | 2.62 | 2.51 | 2.43           | 2.36 | 2.30 | 2.26 |
| 25         | 4.24                        | 3.38           | 2.99 | 2.76           | 2.60 | 2.49 | 2.41           | 2.34 | 2.28 | 2.24 |
| 26         | 4.22                        | 3.37           | 2.98 | 2.74           | 2.59 | 2.47 | 2.39           | 2.32 | 2.27 | 2.22 |
| 27         | 4.21                        | 3.35           | 2.96 | 2.73           | 2.57 | 2.46 | 2.37           | 2.30 | 2.25 | 2.20 |
| 28         | 4.20                        | 3.34           | 2.95 | 2.71           | 2.56 | 2.44 | 2.36           | 2.29 | 2.24 | 2.19 |
| 29         | 4.18                        | 3.33           | 2.93 | 2.70           | 2.54 | 2.43 | 2.35           | 2.28 | 2.22 | 2.18 |
| 30         | 4.17                        | 3.32           | 2.92 | 2.69           | 2.53 | 2.42 | 2.34           | 2.27 | 2.21 | 2.16 |
| 32         | 4.15                        | 3.30           | 2.90 | 2.67           | 2.51 | 2.40 | 2.32           | 2.25 | 2.19 | 2.14 |
| 34         | 4.13                        | 3.28           | 2.88 | 2.65           | 2.49 | 2.38 | 2.30           | 2.23 | 2.17 | 2.12 |
| 36         | 4.11                        | 3.26           | 2.86 | 2.63           | 2.48 | 2.36 | 2.28           | 2.21 | 2.15 | 2.10 |
| 38         | 4.10                        | 3.25           | 2.85 | 2.62           | 2.46 | 2.35 | 2.26           | 2.19 | 2.14 | 2.09 |
| 40         | 4.08                        | 3.23           | 2.84 | 2.61           | 2.45 | 2.34 | 2.25           | 2.18 | 2.12 | 2.07 |

F cetvel değeri  $(\frac{9}{5})$ 'e göre hazırlanmıştır.

#### 2. örnek.

8 farklı muhasebecinin yıl sonu bilançoları 3 tekrarlamalı olarak hesaplanmış ve sonuçlar aşağıdaki tabloda verilmiştir. Muhasebecilerin bilançoları arasında fark olup olmadığını belirleyiniz. Varyans analiz tablosunu oluşturunuz. Muhasebecilerin bilançoları arasında fark var ise ortalamaları LSD testi ile kontrol ediniz?

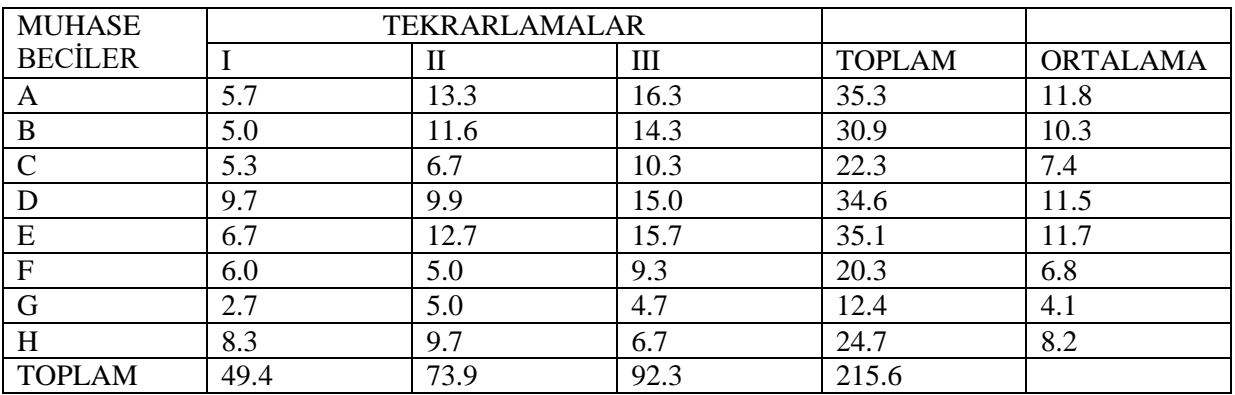

### **A) Varyans analizi**

1. Düzeltme Faktörü= DF= (215.6)²/(24)= **1936.8** tüm bilançoları toplayacağız ve karesini alıp çıkan sonucu toplam rakam sayısına böleceğiz……

2. Genel kareler toplamı= GKT=(5.7²+5.0²+……..+4.7²+6.7²)-DF= **360.9** Tüm bilançoların ayrı ayrı karelerini alıp toplayacağız ve çıkan sonucu Düzeltme Faktöründen çıkaracağız……

3. Tekrarlamalar arası kareler toplamı=TKT= (49.4²+73.9²+92.3²)/8-DF=**115.8** Her bir tekrarlamanın toplamının ayrı ayrı karelerini alıp toplayacağız ve çıkan sonucu muhasebeci sayısına böleceğiz. En sonunda elde edilen rakamı Düzeltme Faktöründen çıkaracağız…….

4. ĠĢlemler arası kareler toplamı= (ĠAKT)= (35.3²+…..+24.7²)/3-DF= **164.3** Her bir muhasebecinin bilançolarının toplamının ayrı ayrı karelerini alıp toplayacağız ve çıkan sonucu tekrarlama sayısına böleceğiz. En sonunda elde edilen rakamı Düzeltme Faktöründen çıkaracağız…….

5. Hata kareler toplamı= (HKT)= 2-3-4= 360.9-115.8-164.3= **80.8** Genel kareler toplamından (2 numaralı işlem), Tekrarlamalar arası kareler toplamı (3 numaralı işlem) ve İşlemler arası kareler toplamı (4 numaralı işlem)'nı çıkaracağız........

### **B) Varyans Analiz Tablosu**

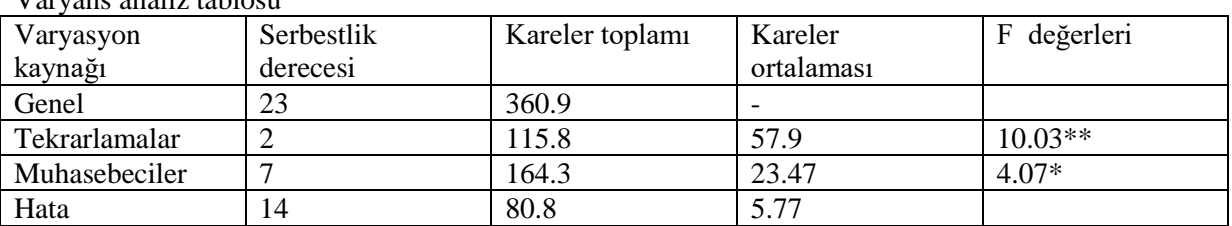

Varyans analiz tablosu

Tablonun dolduruluş sıralaması

1. adım: Varyasyon kaynakları sırayla yazılır (A bölümünde 2, 3, 4 ve 5 nolu iĢlemlerin baĢlıkları)

<sup>2.</sup> adım: serbestlik dereceleri; Genel toplam rakam sayımız=24 bunun 1 eksiği yazılır… Tekrarlamamız 3 taneydi, bunun da 1 eksiği yazılır, muhasebecimiz 8 taneydi bunun da 1 eksiği yazılır. Hata ise Tekrarlama ile muhasebecilerin Serbestlik derecelerinin çarpımıyla bulunur(2x 7=16). 3. adım. Kareler toplamı: (A bölümünde bulduğumuz değerler sıraya tabloya yerleştirilir).

4. adım. Her bir Kareler toplamı kendi serbestlik derecelerine bölünerek Kareler ortalaması bulunur. 5. adım. tekrarlamaların ve muhasebecilerin kareler ortalaması ayrı ayrı Hatanın kareler ortalamasına bölünerek hesaplanan F değerleri bulunur.

#### **c-) İşlemler arası farklılık**

Muhasebecilerin bilançoları arasındaki F hesaplanan değeri 4.07 bulunmuştur. Bu değer Cetvel deki F değeri ile karşılaştırılır. F 14-7 değerine bakılır. (14) hatanın serbestlik derecesi, (7) ise muhasebecilerin serbestlik derecesidir. Buna göre 14-7"nin F(%5) değeri=2.77 bulunur. Hesaplanan F değeri cetvel F değerinden büyük olduğundan muhasebecilerin yaptıkları bilançolar arasında fark var denir. Hangi muhasebecinin bilançosunun daha yüksek olduğunu bulmak için LSD (en küçük önemli fark) testi uygulanır…

$$
LSD = t_{H.S.D} \times Sd \qquad \text{Sd} = \sqrt{2}xs^2/n \qquad \text{varyans (s}^2) = \text{Hata kareler ortalamas}
$$

varyans 
$$
(s^2)
$$
 = Hata kareler ortalaması

SD=14 için t(%5)=2.15  $Sd=\sqrt{2}xs^2/n= Sd=\sqrt{2}x5.77/3=1.96$ LSD=  $t_{HSD}$  x Sd = 2.15 x 1.96=4.2

İşlem ortalamaları büyükten küçüğe doğru sıralanır ve her bir ortalamadan hesapladığımız LSD değerleri çıkarılır.

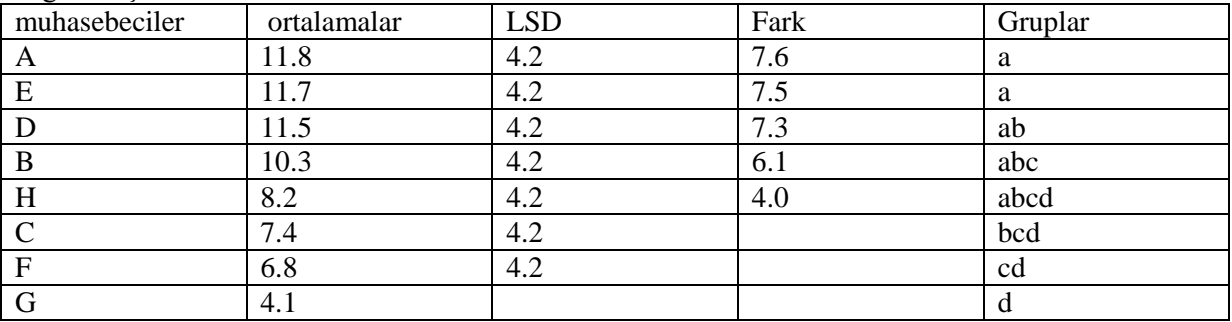

Bu duruma göre; istatistiki olarak A, H, D, B ve H numaralı muhasebecilerin bilançoları aynı guruptadır ve birbirlerinden farkı yoktur. Ancak, C, F ve G numaralı muhasebecilerin bilançoları farklıdır ve daha düşüktür denir…..

### **8. DERS REGRESYON VE KORELASYON**

Biri bağımlı diğeri de bağımsız olmak üzere incelenene 2 özellik arasında ilişkinin olup olmadığı regresyon analizi ile belirlenir. Her hangi bir X değişkenin artması veya azalması durumunda her hangi bir Y değişkeni de azalır veya artar. Y değişkeni X'e göre azalmakta veya artmaktadır. Bu durumda regresyon analizi yapılır.

1. örnek. İnsan yaşı ile aylık dolar bazında yaptığı harcamalar aşağıdaki tabloda verilmiştir. Yaş ile aylık harcama arasındaki ilişkinin regresyon modelini oluşturunuz.

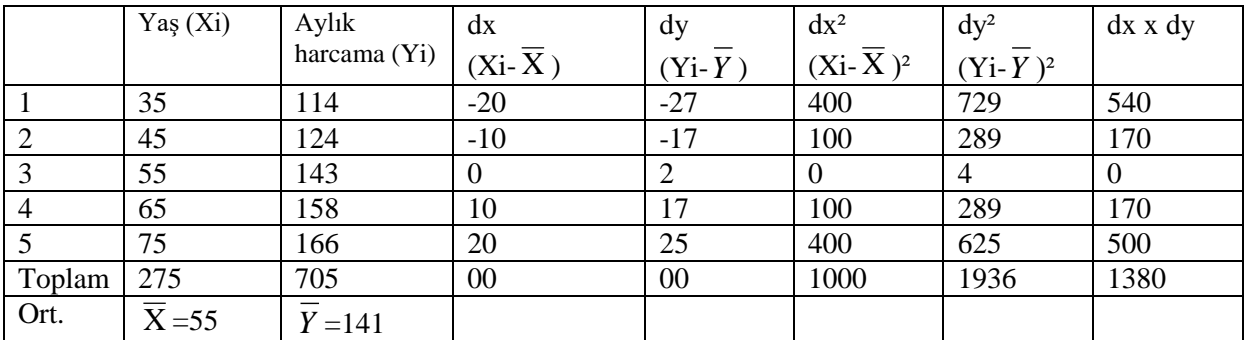

1. Farkların çarpımlarının toplamı=  $\sum dx$  x dy= 1380

2. (X) değişkeninin ortalamadan farklarının karelerinin toplamı=∑dx<sup>2</sup>= 1000

3. (Y) değişkeninin ortalamadan farklarının karelerinin toplamı= $\overline{\Sigma}$ dy<sup>2</sup>= 1936

4. regresyon katsayısı= byx=∑dx x dy / ∑dx<sup>2</sup>= 1380 / 1000= 1.38 bulunur.

5. regresyon formülü=  $Y = a + b\overline{X}$  dir.

Buna göre; önce a sabit değerini bulmamız gerekir. Formülden a" yı çekersek=

 $a= Y - b \overline{X} = 141 - 1.38x(55) = 141 - 75.9 = 65.1$  buna göre regresyon formülümüz;

 $Y = a + b\overline{X} = Y = 65.1 + 1.38x$  olarak bulunur. Yani; x yerine 1 koyarsak yaş 1 arttıkça aylık harcama da 66.48 dolar da harcama artmaktadır denir…..

### **Korelasyon**

İkiside bağımlı olmak üzere incelenene 2 özellik arasında ilişkinin olup olmadığı korelasyon analizi ile belirlenir. Her hangi bir X1 değişken ile X2 değişkeni arasında herhangi bir ilşkininin olup olamadığı korelasyon analizi ile tespit edilir.

1. örnek. Bitkide verim ile boy arasında herhangi bir iliĢkinin olup olmadığı incelenmek istenmektedir. Bu amaçla 9 bitki üzerinden yapılan ölçümler aşağıdaki tabloda verilmiştir. Buna göre bitkide verim ile boy arasında herhangi bir ilişkinin olup olmadığını kontrol ediniz?.

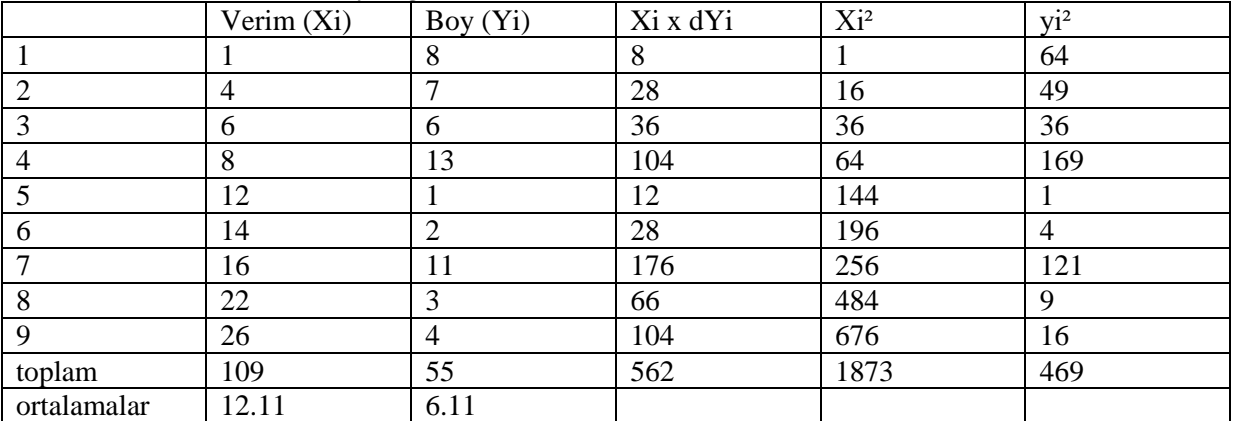

Tablo 2. Bitkide verim ile boy değerleri

1) Ortalamadan farkların çarpımlarının toplamı:  $\sum$ dx x dy= $\sum$ dxixdyi- ( $\sum$ xi) x ( $\sum$ yi)/n= 562- (109) x (55)/9=652-666.11=-104.11

2) X1 değişkeni için ortalamadan farkların karelerinin toplamı:

 $\sum dx^{2} = \sum x^{2}$ - ( $\sum x^{2}$ )<sup>2</sup>/n= 1873- (109)<sup>2</sup>/9= 1873-132.11=552.89

3) Y değişkeni için ortalamadan farkların karelerinin toplamı:

∑dy<sup>2</sup>= ∑yi<sup>2</sup>- (∑yi)<sup>2</sup>/n= 469- (55)<sup>2</sup>/9=469-336.11=132.99

4) korelasyon katsayısı:

r=  $\text{Z}$ dx x dy/ $\sqrt{\text{Z}}$ dx<sup>2</sup> x  $\text{Z}$ dy<sup>2</sup>= -104.11/ $\sqrt{(552.59)}$  x (132.99)=-104.11/271.06= r= -0.384

Serbestlik derecesi=  $(n-2)$ 'den bulunur. SD=  $(n-2)$ =  $(9-2)$ =7

r %5= 0.666, r %1= 0.798 hesaplanan r değerimiz cetvel değerlerinden küçük olduğu için; verim ile boy arasında bir ilişki yoktur denir…..

Korelasyon katsayıları tablosu

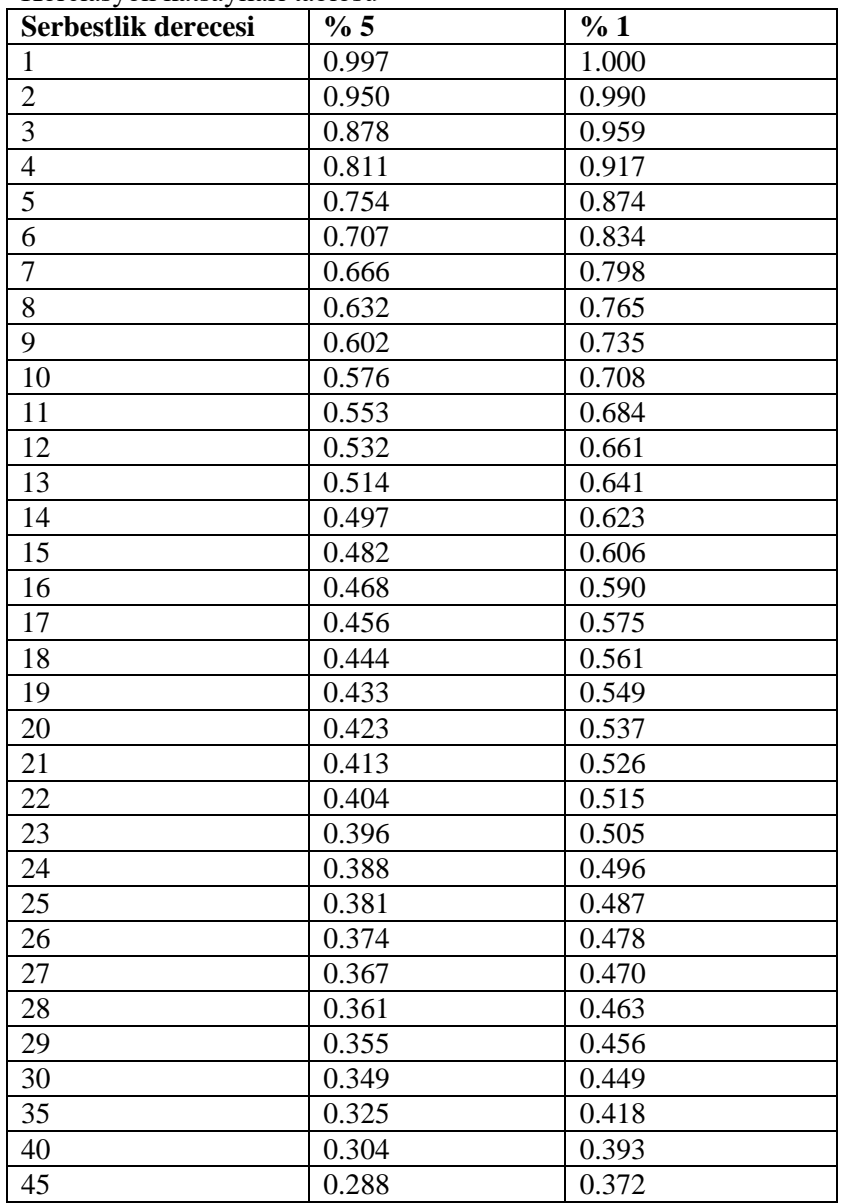